# **МИНИСТЕРСТВО КУЛЬТУРЫ И АРХИВОВ ИРКУТСКОЙ ОБЛАСТИ ГОСУДАРСТВЕННОЕ БЮДЖЕТНОЕ УЧРЕЖДЕНИЕ КУЛЬТУРЫ «ИРКУТСКАЯ ОБЛАСТНАЯ ГОСУДАРСТВЕННАЯ УНИВЕРСАЛЬНАЯ НАУЧНАЯ БИБЛИОТЕКА ИМ. И. И. МОЛЧАНОВА-СИБИРСКОГО»**

Принята на заседании Методического совета ИОГУНБ им. И. И. Молчанова-Сибирского от «25» декабря 2020 г. Протокол № 4

Утверждена приказом ГБУК ИОГУНБ от «06» сентября 2021 г. № 107-1-д

# **ДОПОЛНИТЕЛЬНАЯ ОБЩЕОБРАЗОВАТЕЛЬНАЯ ПРОГРАММА**

Основы промышленного программирования *(наименование программы)*

Категория слушателей: учащиеся 9-10 классов

Трудоемкость программы: 142 академических часа

Срок освоения программы: сентябрь 2021 г. – июнь 2022 г.

Форма обучения: очная, заочная

Режим занятий: 2 академических часа в день

Иркутск 2021 г.

# **1. ОБЩАЯ ХАРАКТЕРИСТИКА ПРОГРАММЫ**

**1.1 Дополнительная образовательная программа –** дополнительная общеобразовательная программа «Основы промышленного программирования» направлена на детальное изучение алгоритмизации, реализацию межпредметных связей, организацию проектной и исследовательской деятельности обучающихся.

# **1.2 Нормативные документы, регламентирующие разработку дополнительной образовательной программы**

Нормативно-правовую базу разработки ДОП составляют:

- Федеральный закон от 29 декабря 2012 г. № 273-ФЗ «Об образовании в Российской Федерации»;
- Порядок организации и осуществления образовательной деятельности по дополнительным общеобразовательным программам, утвержденный приказом Минобрнауки России от 29 августа 2013 г. № 1008;
- Локальные нормативные акты, регламентирующие образовательную деятельность по дополнительным образовательным программам.

Программа повышения квалификации разработана на основании дополнительной общеобразовательной (общеразвивающей) программы АНО ДПО «ШАД» и опирается на уникальный опыт программирования на факультете компьютерных наук НИУ ВШЭ.

# **1.3.Область применения программы**

Знания и умения, приобретенные в результате освоения курса, могут быть использованы обучающимися при сдаче ЕГЭ, при участии в олимпиадах по программированию, при решении задач по физике, химии, биологии, лингвистике и другим наукам, а также они являются фундаментом для дальнейшего совершенствования мастерства программирования.

# **1.4. Требования к уровню подготовки обучающихся, необходимому для освоения программы дополнительного профессионального образования – программы повышения квалификации:**

К освоению программы повышения квалификации допускаются:

1) лица, имеющие среднее профессиональное и (или) высшее образование;

2) лица, получающие среднее профессиональное и (или) высшее образование.

### **1.5. Цель и планируемые результаты освоения программы**

Цель: создание условий для изучения основ промышленного программирования; рассмотрение различных парадигм программирования, предлагаемых этим языком (процедурная, функциональная, объектно-ориентированная); подготовка к использованию как языка программирования, так и методов программирования на Python в учебной и последующей профессиональной деятельности в различных предметных областях.

# **Задачи:**

формирование и развитие навыков алгоритмического и логического мышления, грамотной разработки программ;

знакомство с принципами и методами функционального программирования;

 знакомство с принципами и методами объектно-ориентированного программирования;

приобретение навыков работы в интегрированной среде разработки на языке Python;

изучение конструкций языка программирования Python;

 знакомство с основными структурами данных и типовыми методами обработки этих структур;

 приобретение навыков разработки эффективных алгоритмов и программ на основе изучения языка программирования Python;

 приобретение навыков поиска информации в сети Интернет, анализ выбранной информации на соответствие запросу, использование информации при решении задач;

развитие у обучающихся интереса к программированию;

формирование самостоятельности и творческого подхода к решению задач с использованием средств вычислительной техники;

воспитание упорства в достижении результата;

расширение кругозора обучающихся в области программирования.

Программа направлена на формирование (совершенствование) следующих компетенций:

- знание основ современных языков программирования;
- умение объяснять и использовать на практике как простые, так и сложные структуры данных и конструкции для работы с ними;
- умение искать и обрабатывать ошибки в коде;
- умение разбивать решение задачи на подзадачи;
- способность писать грамотный, красивый код;
- способность анализировать как свой, так и чужой код;
- способность работать с информацией: находить, оценивать и использовать информацию из различных источников, необходимую для решения профессиональных задач (в том числе на основе системного подхода);
- способность грамотно строить коммуникацию, исходя из целей и ситуации.

Практическая значимость курса заключается в том, что он способствует более успешному овладению знаниями и умениями по направлению «Программирование» через развитие самостоятельности обучающихся и оптимизацию средств и методов обучения.

### **Требования к результатам освоения Программы**

В результате освоения Программы слушатель должен **знать о**:

- основах современных языков программирования;
- возможностях нахождения, оценивания и использования информации из различных источников, необходимой для решения профессиональных задач (в том числе на основе системного подхода);
- библиотеках PyQT, Pygame, а также фреймворке Flask;
- том, как работает протокол HTTP;
- основных SQL-запросах;
- обработке исключений, создании собственных исключений.

В результате освоения Программы слушатель должен **уметь**:

- объяснять и использовать на практике как простые, так и сложные структуры данных и конструкции для работы с ними;

- искать и обрабатывать ошибки в коде;
- разбивать решение задачи на подзадачи;
- писать грамотный, красивый код;
- анализировать как свой, так и чужой код;
- грамотно строить коммуникацию, исходя из целей и ситуации;
- создавать приложения с графическим интерфейсом;

- работать в команде;

- использовать базы данных в проектах.

# **1.6. Документ о квалификации**

По окончании обучения при условии успешного освоения Программы выдается сертификат о прохождении обучения.

Лицам, не прошедшим итоговую аттестацию, а также лицам, освоившим часть Программы и отчисленным из ГБУК ИОГУНБ, выдается справка об обучении или периоде обучения по установленному образцу.

# **2. СОДЕРЖАНИЕ ПРОГРАММЫ**

# **2.1. Учебный план**

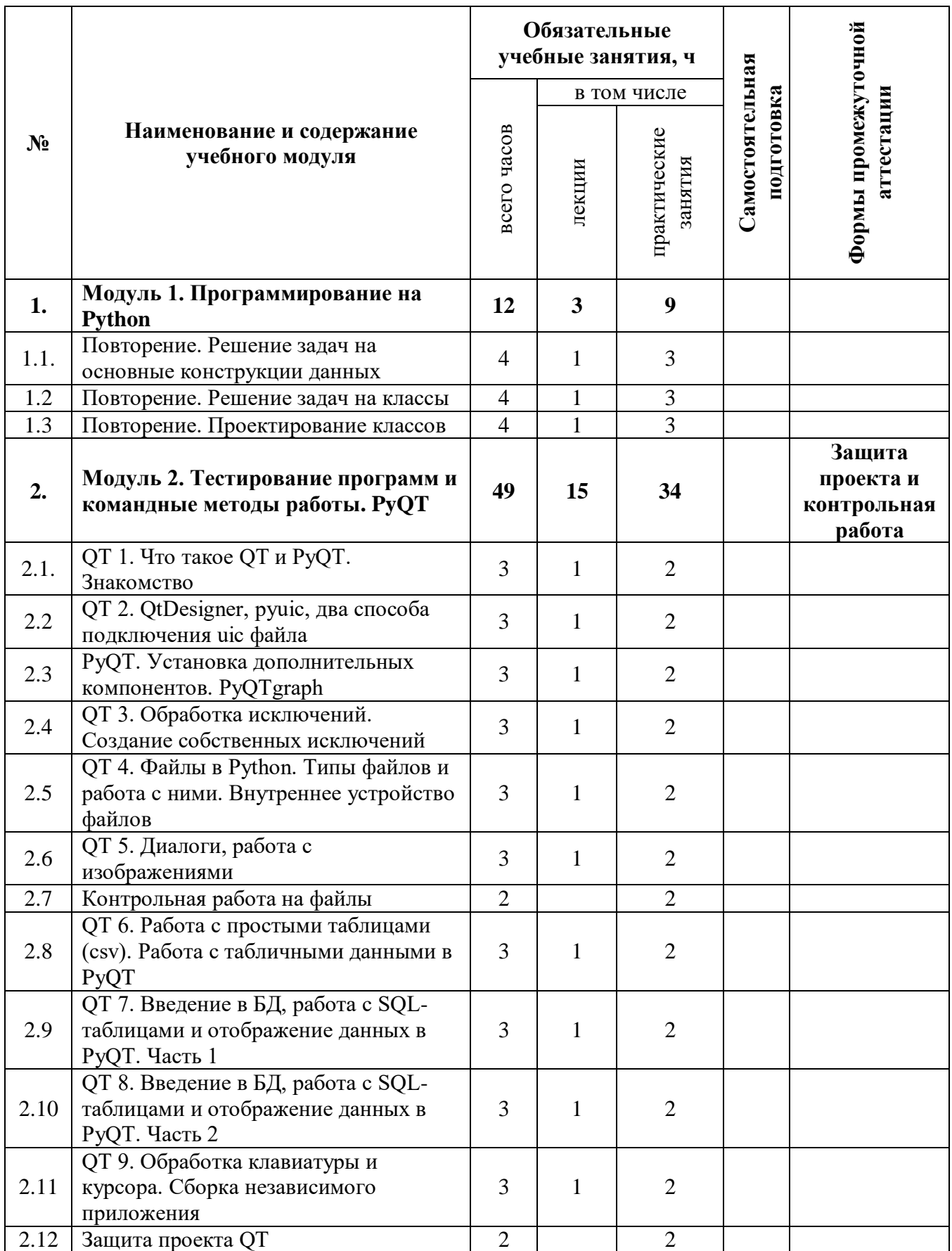

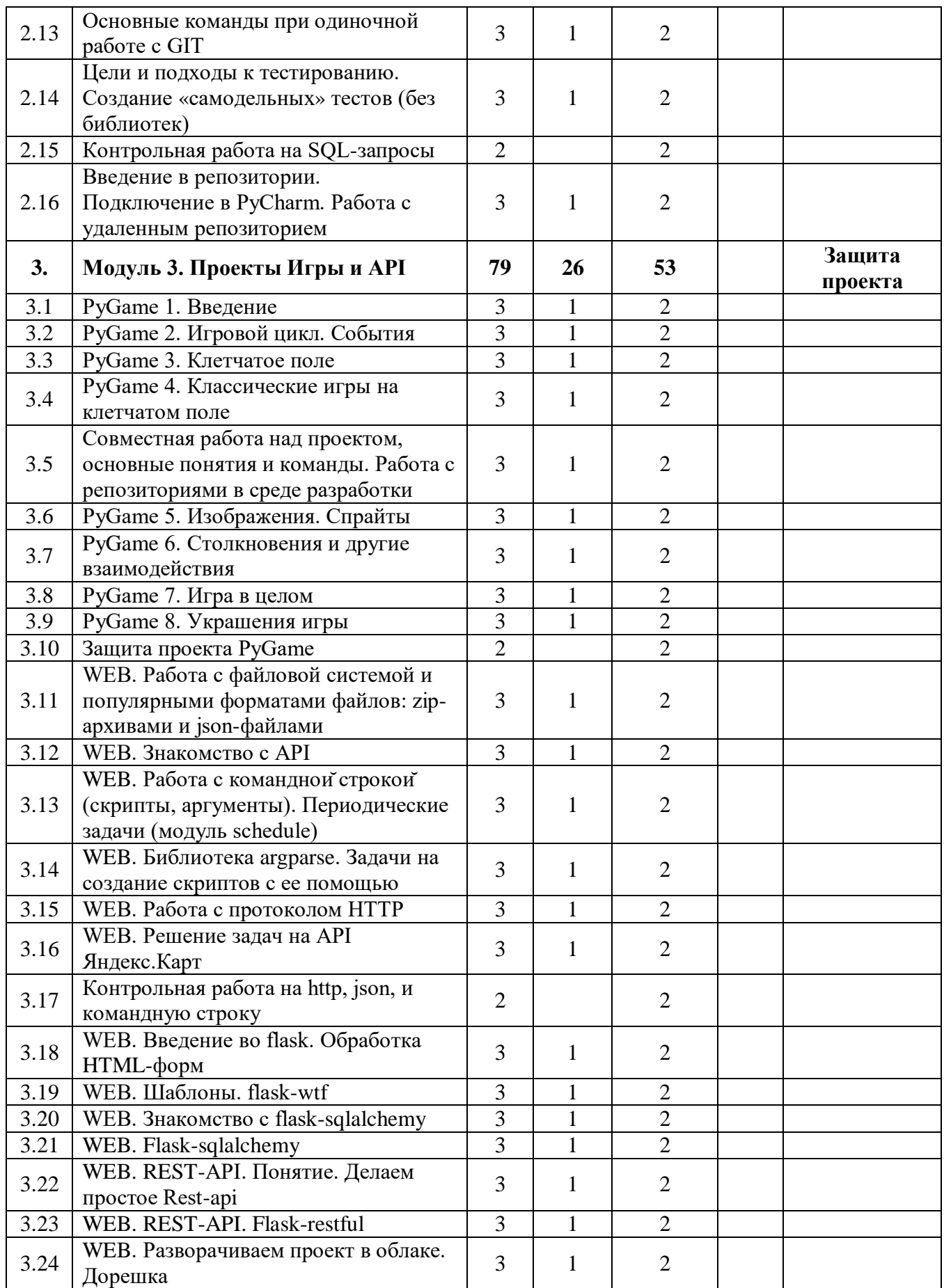

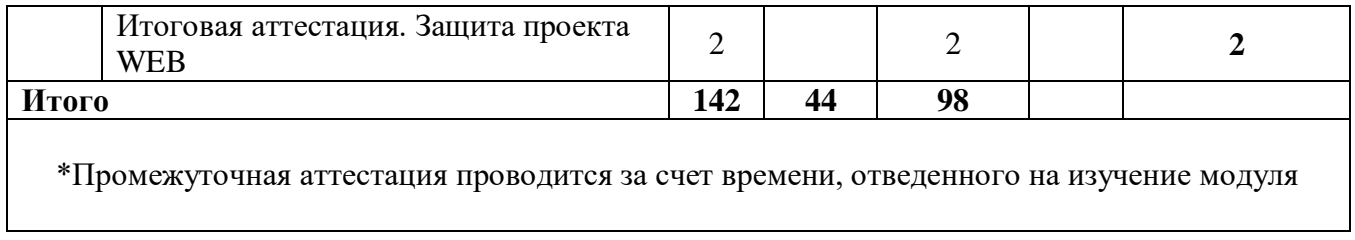

# **2.2. Календарный учебный график**

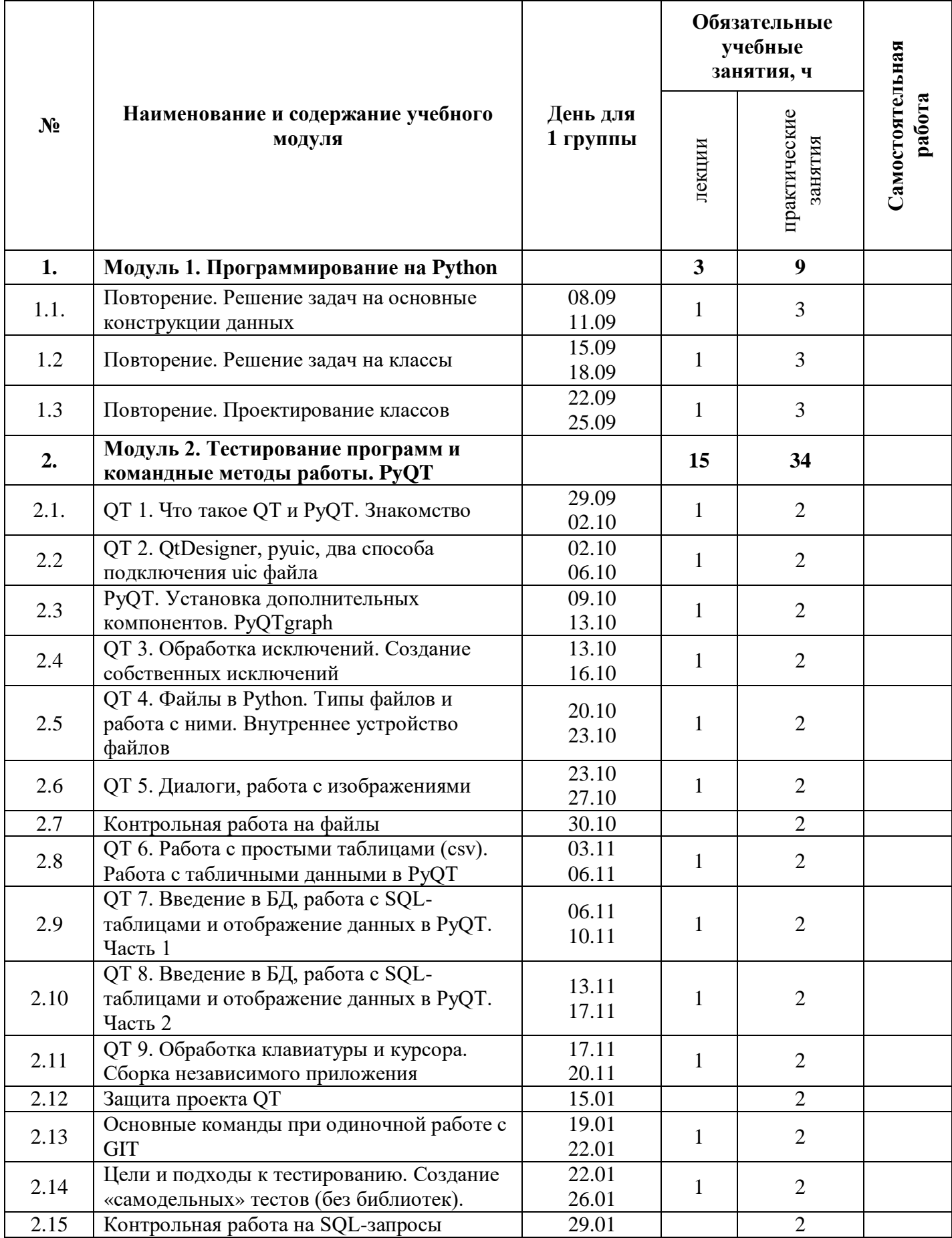

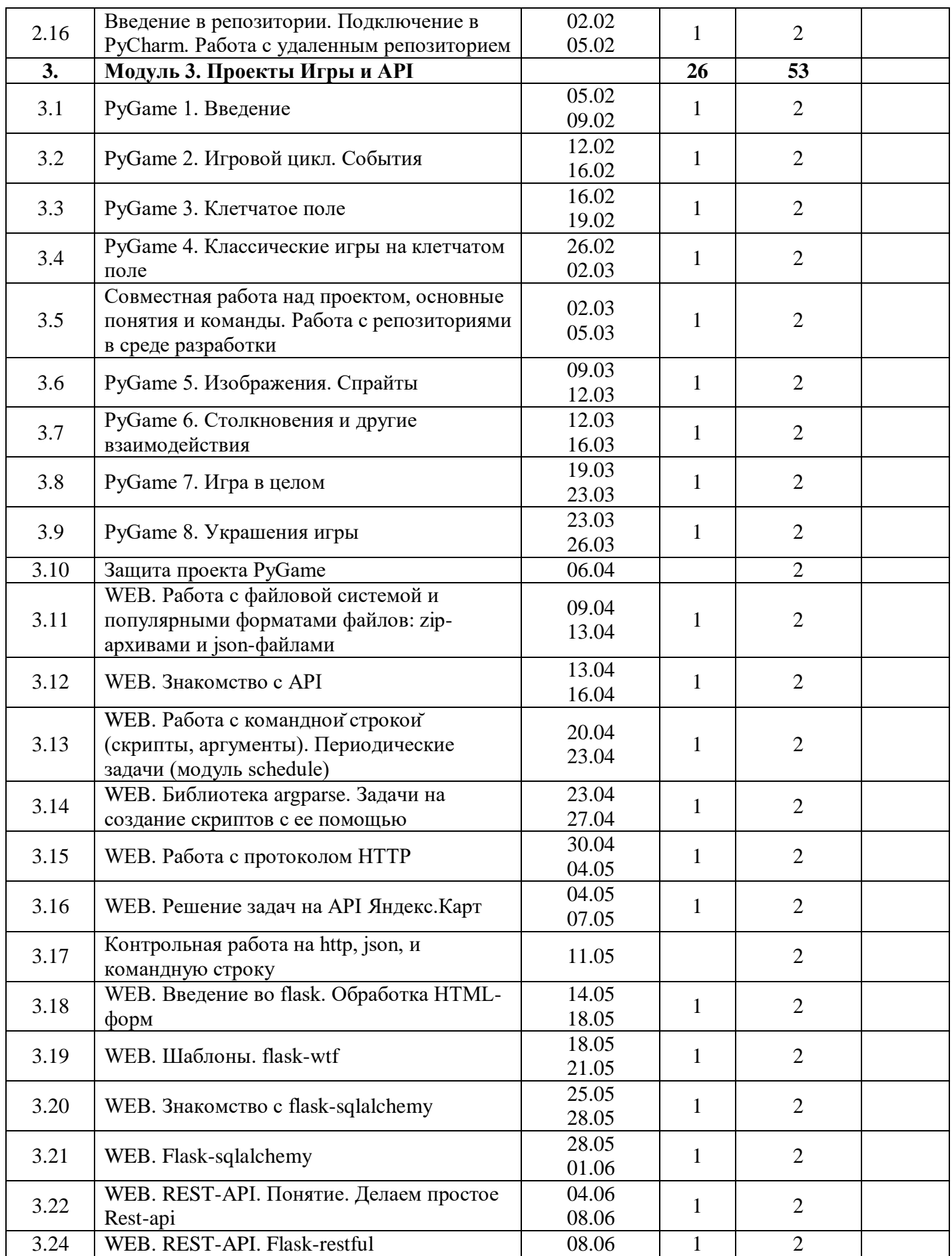

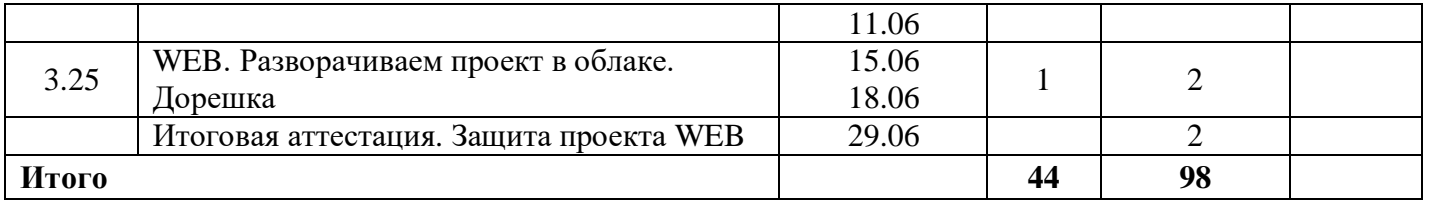

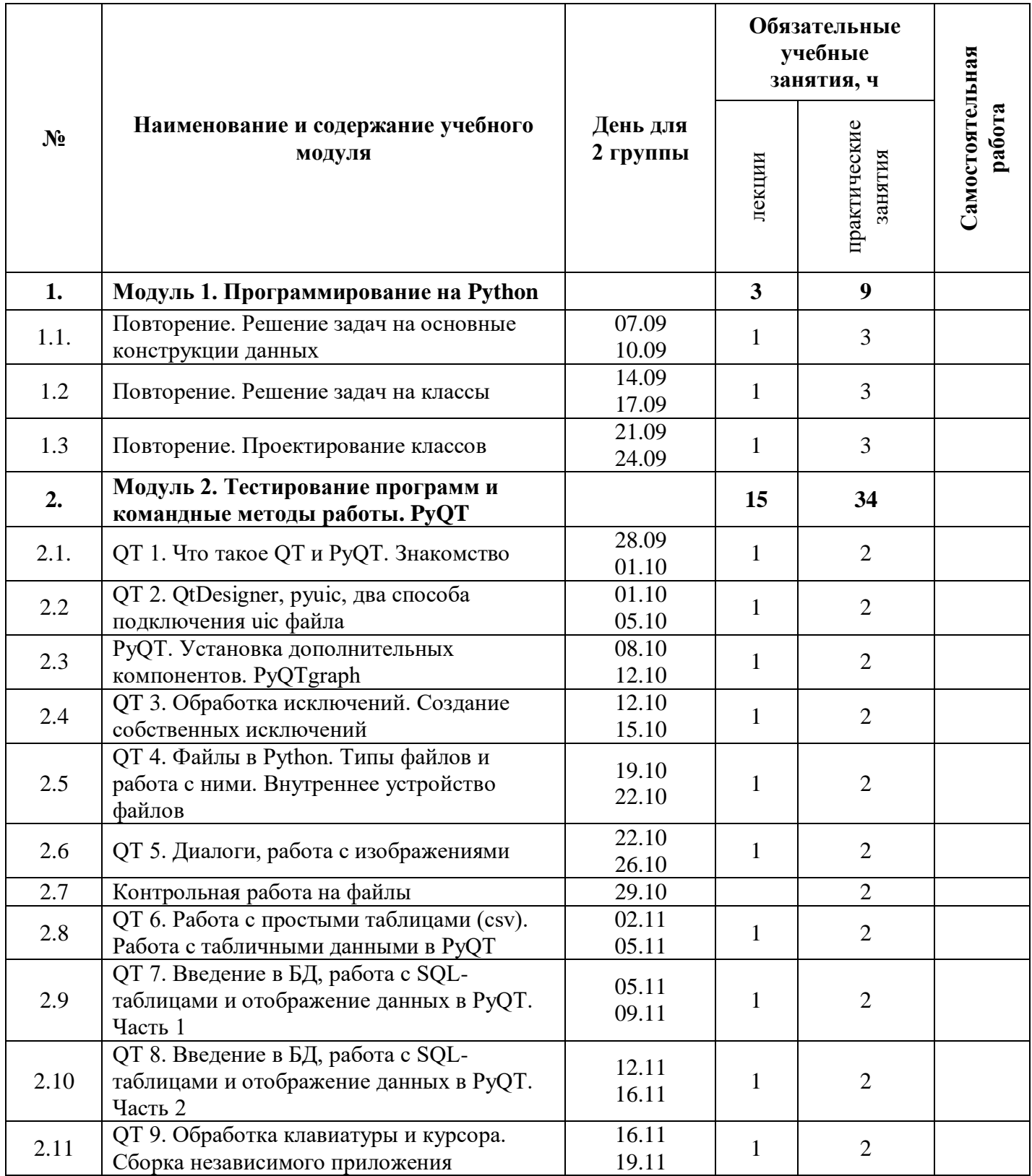

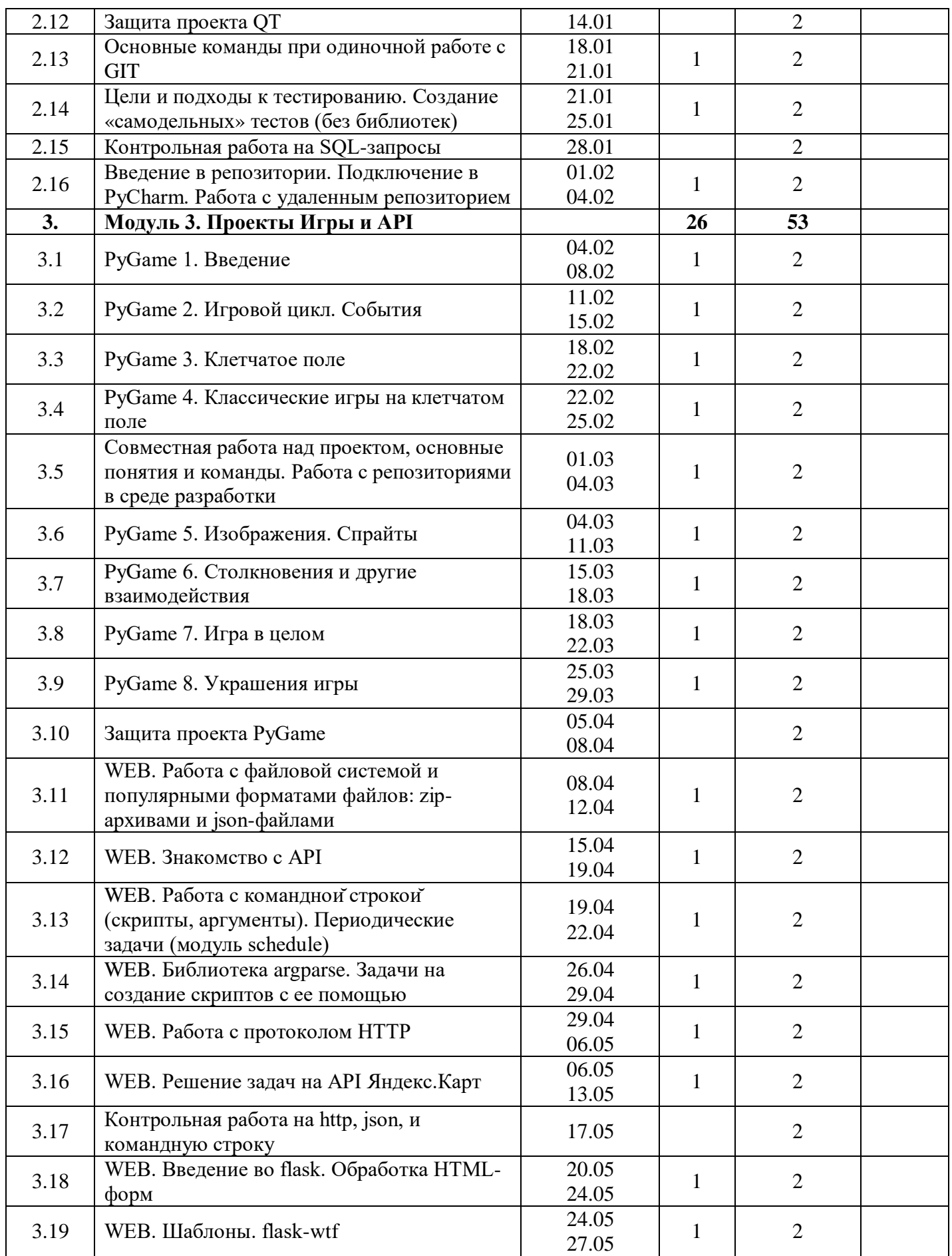

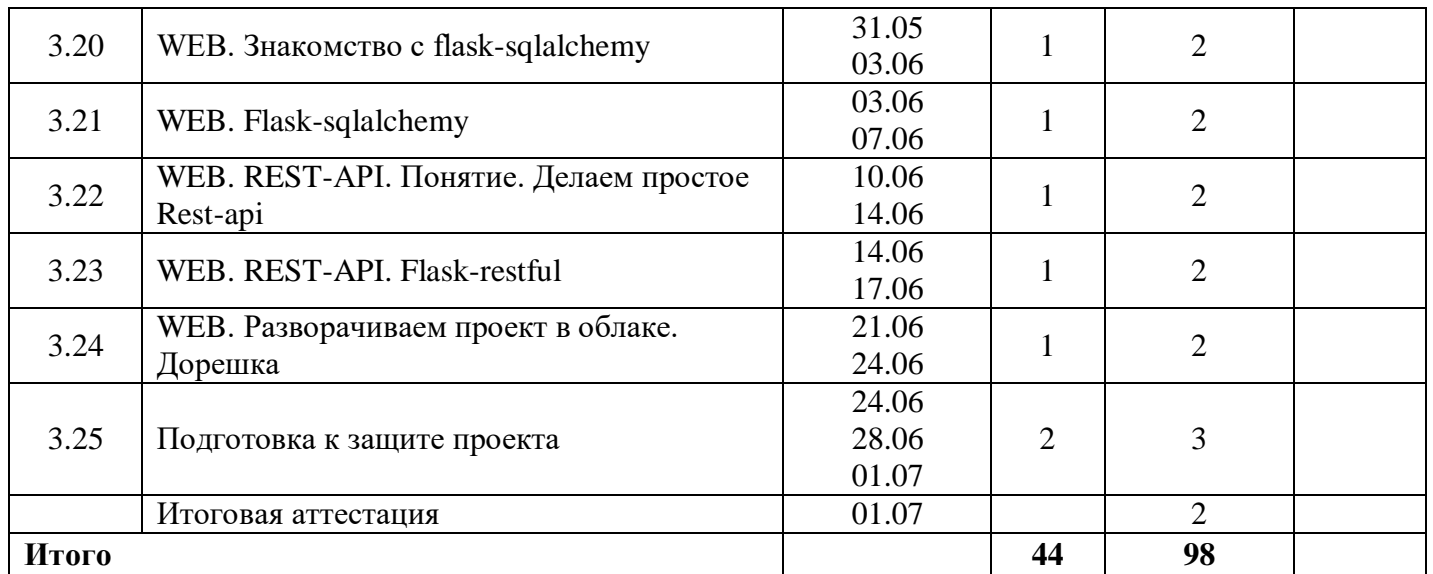

# **2.3. Содержание учебных модулей**

# **Рабочая программа модуля 1. «Программирование на Python» 1. Объем учебного модуля и виды учебной работы**

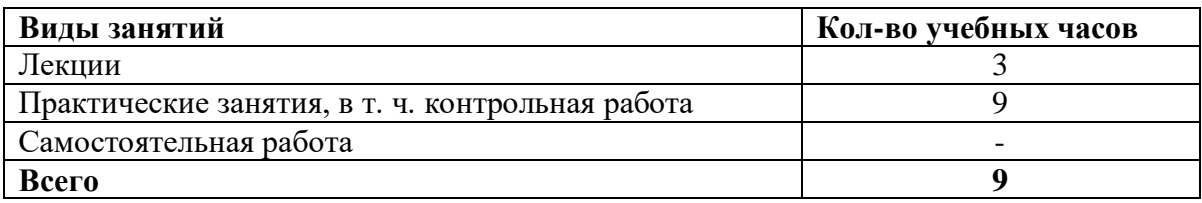

# **2. Пояснительная записка**

**Цель изучения:** повторить ранее изученный материал

После освоения учебного модуля у слушателей будут сформированы **знания:**

- что из себя представляет базовый синтаксис программ на языке Python
- что из себя представляют классы и функции
- как правильно проектировать классы

### **Умения:**

- **-** работать в среде разработки, использовать отладку для исправления ошибок
- **-** создавать собственные классы и функции
- проектировать архитектуру программы
- использовать простые встроенные функции
- организовывать взаимосвязь классов и функций в программе
- гибко применять данные знания на практике для решения конкретных задач

### **3. Тематический план и содержание учебного модуля 1 Тема 1.1. Повторение. Решение задач на основные конструкции данных**

*Лекция (1 час).* Повторение материала прошлого года. Базовый синтаксис языка программирования Python. Простые встроенные функции. Написание собственных функций.

*Практическое занятие (1 час).* Решение задач разного уровня на платформе «Яндекс.Лицея» модуля «Решение задач на основные конструкции данных».

#### **Тема 1.2. Повторение. Решение задач на классы**

*Лекция (1 час).* Повторение материала прошлого года. Роль классов в программе. Атрибуты и методы. Встроенные методы. Написание собственных классов.

*Практическое занятие (1 час).* Решение задач разного уровня на платформе «Яндекс.Лицея» модуля «Решение задач на классы».

### **Тема 1.3. Повторение. Проектирование классов**

*Лекция (1 час).* Повторение материала прошлого года. Принципы проектирования классов. Архитектура программы. Примеры решения задач с использование классов.

*Практическое занятие (1 час).* Решение задач разного уровня на платформе «Яндекс.Лицея» модуля «Проектирование классов».

#### **Рабочая программа модуля 2. «Тестирование программ и командные методы работы PYQT»**

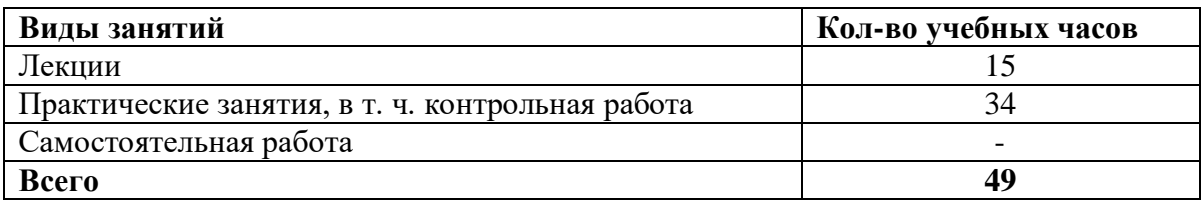

### **1. Объем учебного модуля и виды учебной работы**

#### **2. Пояснительная записка**

**Цель изучения:** сформировать представление о том, как проводить тестирование программ, какие методы командной работы используются в промышленном программировании. Также в этом модуле будет работа с использованием PyQT для создания приложения.

После освоения учебного модуля у слушателей будут сформированы **знания:**

- что такое QT и PyQT

- какие способы тестирования программ существуют

- что такое базы данных и язык SQL, для каких задач это используется

- какие инструменты для работы в команде используются

### **Умения:**

**-** создание компьютерного приложения с использованием PyQT

- **-** сборка независимого приложения
- работа с системой контроля версий GIT
- работа с базой данных

# **3. Тематический план и содержание учебного модуля 2 Тема 2.1. QT 1. Что такое QT и PyQT. Знакомство**

*Лекция (1 час).* В уроке рассказывается о графическом интерфейсе и разных способах его реализации, а также начинается знакомство с библиотекой PyQT5. Разбирается настройка окружения и примеры работы с основными элементами интерфейса.

*Практическое занятие (1 час).* Решение задач разного уровня на платформе «Яндекс.Лицея» модуля «QT 1. Что такое QT и PyQT. Знакомство».

# **Тема 2.2. QT 2. QtDesigner, pyuic, два способа подключения uic файла**

*Лекция (1 час).* В этом уроке разбирается популярный способ создания графических интерфейсов – с помощью программы QtDesigner.

*Практическое занятие (1 час).* Решение задач разного уровня на платформе «Яндекс.Лицея» модуля «QT 2. QtDesigner, pyuic, два способа подключения uic файла».

### **Тема 2.3. PyQT. Установка дополнительных компонентов PyQTgraph**

*Лекция (1 час).* Установка и технология работы с PyQTgraph.

*Практическое занятие (1 час).* Решение задач разного уровня на платформе «Яндекс.Лицея» модуля «PyQT. Установка дополнительных компонентов. PyQTgraph».

### **Тема 2.4. QT 3. Обработка исключений. Создание собственных исключений**

*Лекция (1 час).* Урок рассказывает о работе с исключениями в современных языках программирования, в частности, в языке Python. Сравнение методики исключений с методикой кодов возврата. Построение собственных классов исключений и их наследование, методики LBYL и EAFP.

*Практическое занятие (1 час).* Решение задач разного уровня на платформе «Яндекс.Лицея» модуля «QT 3. Обработка исключений. Создание собственных исключений».

# **Тема 2.5. QT 4. Файлы в Python. Типы файлов и работа с ними. Внутреннее устройство файлов**

*Лекция (1 час).* В уроке даются общие сведения о файлах и их хранении в современных ОС. Затрагиваются наиболее общие аспекты работы с файлами в Python: открытие, чтение/запись, закрытие текстовых и бинарных файлов. Обзорно рассмотрены вспомогательные функции («перемотка», работа с кодировками, построчное чтение).

*Практическое занятие (1 час).* Решение задач разного уровня на платформе «Яндекс.Лицея» модуля «QT 4. Файлы в Python. Типы файлов и работа с ними. Внутреннее устройство файлов».

### **Тема 2.6. QT 5. Диалоги, работа с изображениями**

*Лекция (1 час).* На этом уроке рассматриваются возможности PyQT по отображению графических данных, а также возможности рисования непосредственно на виджетах библиотеки.

*Практическое занятие (1 час).* Решение задач разного уровня на платформе «Яндекс.Лицея» модуля «QT 5. Диалоги, работа с изображениями».

### **Тема 2.7. QT 6. Работа с простыми таблицами (csv). Работа с табличными данными в PyQT**

*Лекция (1 час).* Урок посвящен технологии хранения однотипных записей в файлах, форматам с фиксированной и с произвольной длиной записи (DSV, TSV, CSV). Особое внимание уделено форматам с произвольной длиной записи, методам работы с ними при помощи строковых функций, а также специализированной библиотеки csv и PyQT.

*Практическое занятие (1 час).* Решение задач разного уровня на платформе «Яндекс.Лицея» модуля «QT 6. Работа с простыми таблицами (csv). Работа с табличными данными в PyQT».

# **Тема 2.8. QT 7. Введение в БД, работа с SQL-таблицами и отображение данных в PyQT**

*Лекция (1 час).* На уроке начнется работа с базами данных и языком SQL. Это большая тема, которая будет сопровождать нас до конца обучения, периодически «обрастая» новыми подробностями.

*Практическое занятие (1 час).* Решение задач разного уровня на платформе «Яндекс.Лицея» модуля «QT 7. Введение в БД, работа с SQL-таблицами и отображение данных в PyQT. Часть 1».

# **Тема 2.9. QT 8. Введение в БД, работа с SQL-таблицами и отображение данных в PyQT**

*Лекция (1 час).* В уроке продолжается знакомство с базами данных и работой с ними при помощи SQL и Python. Большое внимание уделяется управлению данными: запись, изменение и удаление записей.

*Практическое занятие (1 час).* Решение задач разного уровня на платформе «Яндекс.Лицея» модуля «QT 8. Введение в БД, работа с SQL-таблицами и отображение данных в PyQT. Часть 2».

# **Тема 2.10. QT 9. Обработка клавиатуры и курсора. Сборка независимого приложения**

*Лекция (1 час).* В этом уроке показывается, как взаимодействовать с пользователем на новом уровне: добавление в программу работы с клавиатурой и мышкой. Также будет рассказано, как собрать нашу программу в exe-файл. А также изучаются основы создания SQLite-базы данных.

*Практическое занятие (1 час).* Решение задач разного уровня на платформе «Яндекс.Лицея» модуля «QT 9. Обработка клавиатуры и курсора. Сборка независимого приложения».

# **Тема 2.11. Подготовка к защите проекта**

*Лекция (2 часа).* На уроке разбираются основные ошибки при защите и разработке проекта. *Практическое занятие (4 часа).* На уроке разбираются основные ошибки при защите и разработке проекта. Работа над собственным проектом на защиту.

### **Тема 2.12. Основные команды при одиночной работе с GIT**

*Лекция (1 час).* Отрабатываются основные команды GIT.

*Практическое занятие (1 час).* Решение задач разного уровня на платформе «Яндекс.Лицея» модуля «Основные команды при одиночной работе с GIT».

# **Тема 2.13. Цели и подходы к тестированию. Создание «самодельных» тестов (без библиотек)**

*Лекция (1 час).* Инструменты и технологии разработки тестов.

*Практическое занятие (1 час).* Решение задач разного уровня на платформе «Яндекс.Лицея» модуля «Цели и подходы к тестированию. Создание "самодельных" тестов (без библиотек)».

# **Тема 2.14. Введение в репозитории. Подключение в PyCharm. Работа с удаленным репозиторием**

*Лекция (1 час).* Технология работы с репозиторием.

*Практическое занятие (1 час).* Решение задач разного уровня на платформе «Яндекс.Лицея» модуля «Введение в репозитории. Подключение в PyCharm. Работа с удаленным репозиторием».

# **Рабочая программа модуля 3 «Проекты Игры и API» 1. Объем учебного модуля и виды учебной работы**

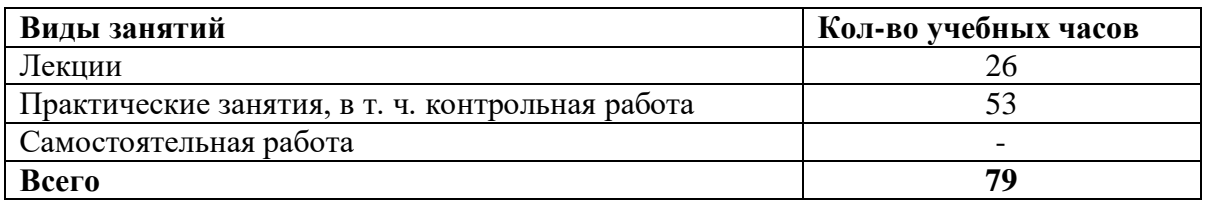

#### **2. Пояснительная записка**

**Цель изучения:** повторить ранее изученный материал **Умения:**

- Приобретение навыков поиска информации в сети Интернет, анализ выбранной информации на соответствие запросу, использование информации при решении задач;
- Приобретение навыков работы с библиотеками;
- Приобретение навыков решения прикладных задач;
- Приобретение навыков разработки классов;
- Приобретение навыков организации времени и планирования.

# **3. Тематический план и содержание учебного модуля 3 «Проекты Игры и API»**

# **Тема 3.1. PyGame 1. Введение**

*Лекция (2 часа).* В этом уроке мы поговорим о том, как создаются игры на языке Python. Рассмотрим возможности библиотеки PyGame, научимся подключать ее и запускать приложение.

*Практическое занятие (2 часа).* Решение задач разного уровня на платформе «Яндекс.Лицея» модуля «PyGame 1. Введение».

### **Тема 3.2. PyGame 2. Игровой цикл. События**

*Лекция (1 час).* На уроке рассматривается взаимодействие программы и пользователя. Рассказывается о том, как работает игровой цикл, что из себя представляют события.

*Практическое занятие (1 час).* Решение задач разного уровня на платформе «Яндекс.Лицея» модуля «Игровой цикл. События».

### **Тема 3.3. PyGame 3. Клетчатое поле**

*Лекция (2 часа).* В данном уроке мы поговорим о том, как реализуется клетчатое поле – основа для будущей игры.

*Практическое занятие (2 часа).* Решение задач разного уровня на платформе «Яндекс.Лицея» модуля «Клетчатое поле».

### **Тема 3.4. PyGame 4. Классические игры на клетчатом поле**

*Лекция (2 часа).* В данном уроке рассматриваются простейшие игры на клетчатом поле. Приводится пример создания игры на языке Python.

*Практическое занятие (2 часа).* Решение задач разного уровня на платформе «Яндекс.Лицея» модуля «Функции с переменным числом аргументов» и модуля «Классические игры на клетчатом поле».

# **Тема 3.5. PyGame 5. Изображения. Спрайты**

*Лекция (1 час).* На уроке мы поговорим о том, как добавить графику в игру, а также о том, что такое спрайты, научимся создавать их на основе собственных изображений.

*Практическое занятие (1 час).* Решение задач разного уровня на платформе «Яндекс.Лицея» модуля «Изображения. Спрайты».

#### **Тема 3.6. PyGame 6. Столкновения и другие взаимодействия**

*Лекция (2 часа).* На занятии мы научимся управлять взаимодействиями между игровыми объектами. Рассмотрим то, как реализуется столкновение между объектами, и т. д.

*Практическое занятие (2 часа).* Решение задач разного уровня на платформе «Яндекс.Лицея» модуля «Столкновения и другие взаимодействия».

#### **Тема 3.7. PyGame 7. Игра в целом**

*Лекция (2 часа).* Мы применим полученные на прошлых уроках знания, чтобы сделать работоспособную игру. Рассмотрим составляющие игры и этапы, необходимые для ее создания.

*Практическое занятие (2 часа).* Решение задач разного уровня на платформе «Яндекс.Лицея» модуля «Игра в целом».

#### **Тема 3.8. PyGame 8. Украшения игры**

*Лекция (2 часа).* В этом уроке мы завершим работу над игрой. К основному функционалу добавим детали, позволяющие украсить нашу игру.

*Практическое занятие (2 часа).* Решение задач разного уровня на платформе «Яндекс.Лицея» модуля «Украшения игры».

#### **Тема 3.9. WEB. Работа с файловой системой и популярными форматами файлов: zipархивами и json-файлами**

*Лекция (2 часа).* В этом уроке даются знания о работе с файловой системой и популярными форматами файлов, такими как zip-архивы и json-файлы.

*Практическое занятие (2 часа).* Решение задач разного уровня на платформе «Яндекс.Лицея» модуля «Работа с файловой системой и популярными форматами файлов».

#### **Тема 3.10. WEB. Знакомство с API**

*Лекция (2 часа).* В этом уроке мы переходим к изучению WEB-разработки. Мы узнаем, что такое API, где и зачем применяется эта технология, рассмотрим несколько примеров использования.

*Практическое занятие (2 часа).* Решение задач разного уровня на платформе «Яндекс.Лицея» модуля «Знакомство с API».

#### **Тема 3.11. WEB. Работа с команднойстрокой(скрипты, аргументы). Периодические задачи (модуль schedule)**

*Лекция (2 часа).* В этом уроке мы рассмотрим работу с командной строкой. Узнаем, что такое скрипты и аргументы. Также мы научимся запускать периодические задачи, которые должны выполняться по расписанию. Познакомимся с модулем schedule.

*Практическое занятие (2 часа).* Решение задач разного уровня на платформе «Яндекс. Лицея» модуля «Работа с командной строкой».

#### **Тема 3.12. WEB. Библиотека argparse. Задачи на создание скриптов с ее помощью**

*Лекция (2 часа).* На этом занятии мы продолжим работать с командной строкой. Рассмотрим способы упрощения этого процесса, познакомимся с библиотекой argparse.

*Практическое занятие (2 часа).* Решение задач разного уровня на платформе «Яндекс.Лицея» модуля «Библиотека argparse».

#### **Тема 3.13. WEB. Работа с протоколом HTTP**

*Лекция (2 часа).* На этом занятии мы познакомимся с протоколом HTTP. Эти знания являются фундаментальными при построении WEB-приложений. Также рассмотрим модель OSI и другие протоколы, входящие в нее.

*Практическое занятие (2 часа).* Решение задач разного уровня на платформе «Яндекс.Лицея» модуля «Проектирование и разработка классов. Часть 1» и модуля «Проектирование и разработка классов. Часть 1».

#### **Тема 3.14. WEB. Решение задач на API Яндекс.Карт**

*Лекция (2 часа).* На этом занятии мы узнаем, как использовать стороннее API на примере сервиса «Яндекс.Карты». Мы научимся создавать программы, которые позволят получать информацию об объекте по его координатам, а также получать изображение карты по описанию объекта.

*Практическое занятие (2 часа).* Решение задач разного уровня на платформе «Яндекс.Лицея» модуля «Решение задач на API Яндекс.Карт».

#### **Тема 3.15. WEB. Введение во flask. Обработка HTML-форм**

*Лекция (2 часа).* На этом занятии мы познакомимся с библиотекой flask, позволяющей создавать полноценные WEB-приложения. Также рассмотрим обработку HTML-форм с помощью flask.

*Практическое занятие (2 часа).* Решение задач разного уровня на платформе «Яндекс.Лицея» модуля «Введение во flask. Обработка HTML-форм».

#### **Тема 3.16. WEB. Шаблоны. flask-wtf**

*Лекция (2 часа).* На этом занятии мы продолжим работать с flask. Рассмотрим мощный инструмент шаблонов, позволяющий динамически менять содержимое веб-страницы. Познакомимся с модулем flask-WTF для удобной работы с формами.

*Практическое занятие (2 часа).* Решение задач разного уровня на платформе «Яндекс.Лицея» модуля «Шаблоны. flask-wtf».

#### **Тема 3.17. WEB. Знакомство с flask-sqlalchemy**

*Лекция (2 часа).* В этом уроке мы начнем работать с базами данных и языком SQL, а также познакомимся с модулем flask-sqlAlchemy – набором SQL-инструментов для Python, научимся его устанавливать и подключать к проекту.

*Практическое занятие (2 часа).* Решение задач разного уровня на платформе «Яндекс.Лицея» модуля «Знакомство с flask-sqlalchemy».

#### **Тема 3.18. WEB. Flask-sqlalchemy**

*Лекция (2 часа).* На этом занятии мы продолжим работу с flask-sqlaclchemy.

Познакомимся с инструментом объектно-реляционного отображения (ORM), который предоставляет разработчикам всю мощь и гибкость SQL.

*Практическое занятие (2 часа).* Решение задач разного уровня на платформе «Яндекс.Лицея» модуля «Flask-sqlalchemy».

#### **Тема 3.19. WEB. REST-API. Понятие. Делаем простое Rest-api**

*Лекция (2 часа).* На этом занятии мы рассмотрим наиболее популярный способ взаимодействия компонентов веб-приложения – REST-API. Познакомимся с его основными принципами и научимся добавлять REST-API в существующее приложение.

*Практическое занятие (2 часа).* Решение задач разного уровня на платформе «Яндекс.Лицея» модуля «REST-API. Понятие. Делаем простое Rest-api».

#### **Тема 3.20. WEB. REST-API. Flask-restful**

*Лекция (2 часа).* В этом уроке мы продолжим работать с REST-API. Мы познакомимся с модулем Flask-restful, позволяющим серьезно упростить написание веб-приложений.

*Практическое занятие (2 часа).* Решение задач разного уровня на платформе «Яндекс.Лицея» модуля «REST-API. Flask-restful».

#### **Тема 3.21. WEB. Разворачиваем проект в облаке. Дорешка**

*Лекция (2 часа).* На этом занятии мы завершаем создание WEB-приложения. Мы научимся разворачивать веб-приложение в облаке для того, чтобы сделать его общедоступным.

*Практическое занятие (2 часа).* Решение задач разного уровня на платформе «Яндекс.Лицея» модуля «Разворачиваем проект в облаке. Дорешка».

#### **4. Основная литература**

1. Информатика : учебное пособие / под ред. Б. Е. Одинцова, А. Н. Романова ; Финансовый университет при Правительстве Российской Федерации. – 2-е издание, переработанное и дополненное. – Москва : Вузовский учебник : Инфра-М, 2016. – 409 с.

2. Кольцов Д. В. Python: создаем программы и игры / Д. Кольцов. – Санкт-Петербург : Наука и техника, 2017. – 395 с. : ил. – (Серия «Просто о сложном»).

3. Мэтиз Э. Изучаем Python. Программирование игр, визуализация данных, вебприложения / Эрик Мэтиз ; [пер. с англ. Е. Матвеева]. – Санкт-Петербург [и др.] : Питер, 2017. – 492 с. : ил. – (Библиотека программиста).

4. Любанович Б. Простой Python. Современный стиль программирования / Билл Любанович ; [пер. с англ. Е. Зазноба]. – Санкт-Петербург [и др.] : Питер, 2019. – 476 с. : ил., табл. – (Бестселлеры O'Reilly).

5. Ночка Е. И. Основы алгоритмизации и программирования (на языке Питон) : учебник для студентов среднего профессионального образования по направлениям подготовки 09.02.01 «Компьютерные системы и комплексы», 09.02.04 «Информационные системы (по отраслям)» / Е. И. Ночка. – Москва : КУРС, 2019. – 203 с. : ил.

6. Седер Н. Python : экспресс-курс / Наоми Седер ; перевел с английского Е. Матвеев. – 3-е издание. – Санкт-Петербург [и др.] : Питер, 2019. – 480 с.

7. Сэнд, Уоррен. Hello World! Занимательное программирование / Уоррен Сэнд, Картер Сэнд ; [пер. И. Рузмайкина]. – Санкт-Петербург [и др.] : Питер, 2017. – 400 с.

# **IX. ОРГАНИЗАЦИОННО-ПЕДАГОГИЧЕСКИЕ УСЛОВИЯ РЕАЛИЗАЦИИ**

#### **ПРОГРАММЫ**

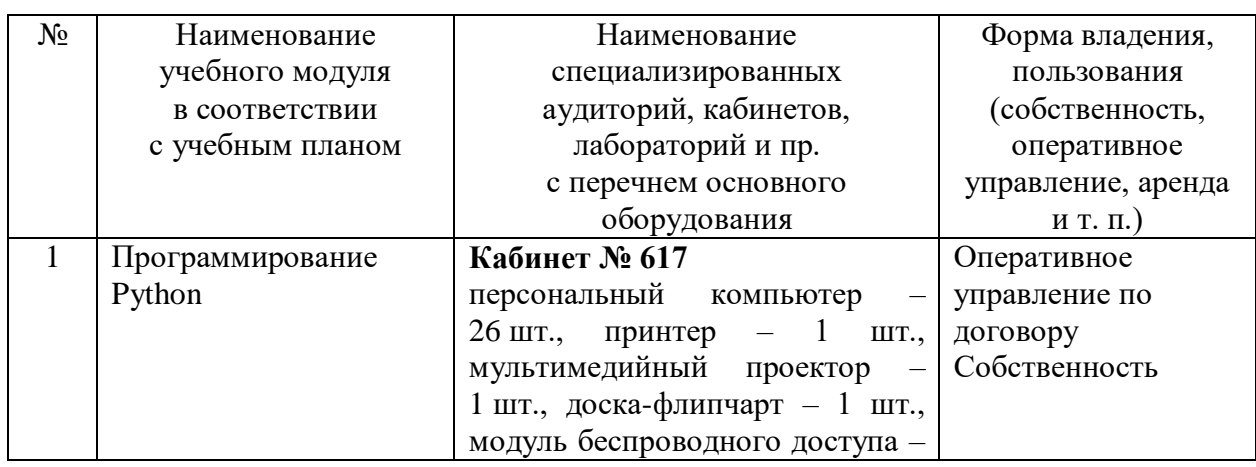

#### **1. Материально-техническое обеспечение**

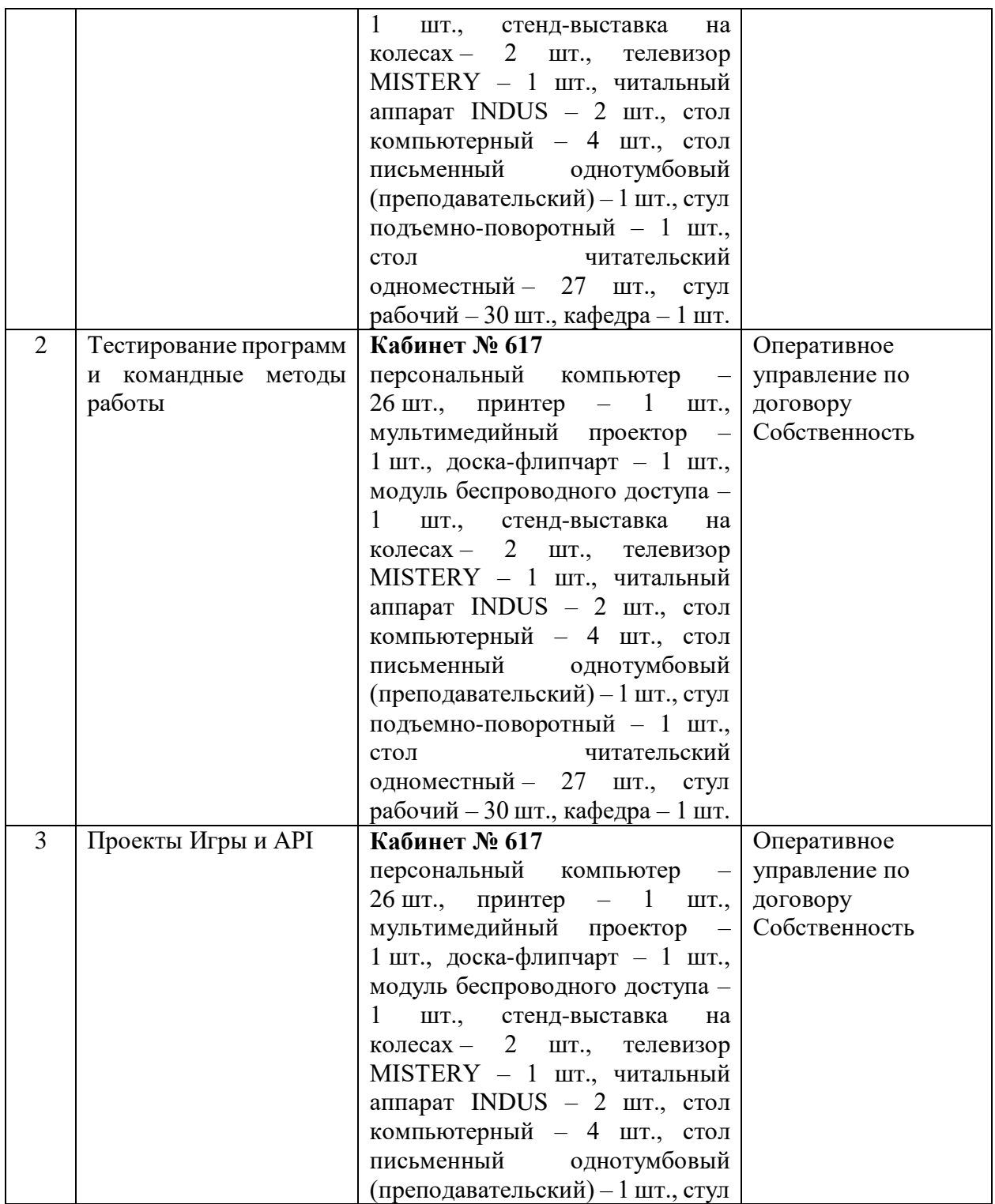

# **2. Обеспеченность учебными материалами, техническими и электронными средствами обучения и контроля знаний**

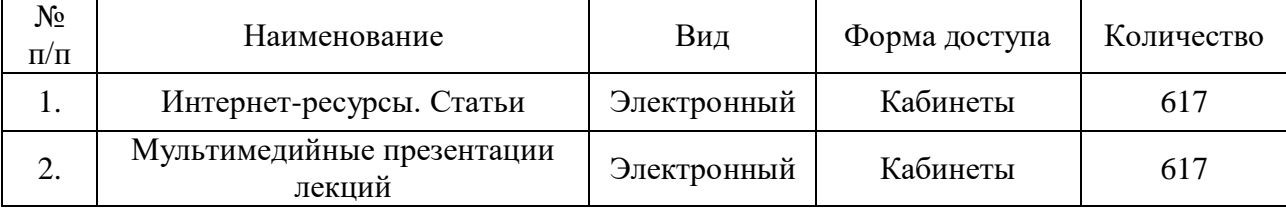

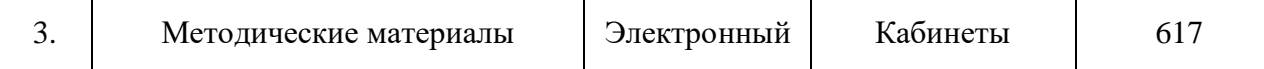

#### **3. Кадровое обеспечение**

В реализации Программы задействованы ведущие методисты сектора «Учебный центр» ГБУК ИОГУНБ.